The Leeds Teaching Hospitals **NHS** 

**NHS Trust** 

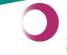

Learning & Performance Institute Accredited Learning Provider Gold Standard

### Leeds Teaching Hospitals Informatics EPR Programme PPM+ v3.2.11 Release Notes

Authors: John Kitson and Stuart Robinson Date: 04/06/2015 Status: Final Draft

Email: ITTraining.LTHT@nhs.net

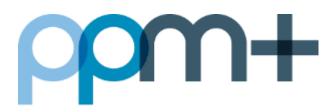

### PPM+ v3.2.11 Release Notes - 4th of June 2015

**PPM+** is our flagship project and platform, which is delivering the Electronic Patient Record (EPR) for Leeds Teaching Hospitals staff and the Leeds Care Record (LCR) for GP Practices and Mental Health colleagues. In the last month we have introduced the Unplanned Patient List (UPL) for Live Pilot, SmartCard login for ease of access and integrated the PACS Viewer. For more information and a full list of the version 3.2.11 upgrades, please see below.

New in this upgrade: (click on a header to jump to that section)

Unplanned Patient List (UPL) - management of acute patients coming in to the hospital

SmartCard Login

PACS Viewer (Radiology Images)

Fix for correct printing of in-patient lists (more than 40 patients)

eDAN (integrated with eMedicines System) – available to a limited number of users for testing against test patients

### Unplanned Patient List (UPL) - management of acute patients coming in to the hospital

Applies to: Leeds Teaching Hospitals users

The Trust will be starting to use an electronic patient list for the management of acute patients (non-elective) coming into the hospital. A live pilot of this patient list will commence in cardiology in early June. It is anticipated that each PPM+ upgrade (pending the outcome of the pilot) will continue to deliver new features supporting acute patient demand.

The Unplanned Patient List (UPL) can be accessed via Browse Lists in the Actions bar on the home tab:

| Patients Lists                                           | Virtual List Summary                | Trust Wide Patient's Virtual List |
|----------------------------------------------------------|-------------------------------------|-----------------------------------|
| Filter                                                   | Filter                              | Filter                            |
| Outpatient (Clinics)<br>Available Clinics for you        | Trust Wide Patient's Virtual List 1 | Unplanned Patient List            |
| Operating Theatres                                       | PPM1 Global Watch Lists 245         |                                   |
| Available operating theatres                             | My Watch Lists 0                    |                                   |
| Multidisciplinary Teams<br>Available MDT's for you       | My Team Watch Lists 0               |                                   |
| My Custom Views<br>Your saved multi patient custom views | Additional Team Watch Lists 0       |                                   |
| Shared Views<br>Coming soon                              |                                     |                                   |
| Inpatient (Wards)<br>Ward stay multi patient views       |                                     |                                   |
| Virtual Lists<br>Available Virtual lists for you         |                                     |                                   |
| Referrals<br>Coming soon                                 |                                     |                                   |

Here you can add patients to or remove patients from the Patient List:

| Watch List: Unplanned Patient List 🚯 |                           |   |      |               |                    |               |                     | S                                                        | Select Columns   |                |             |                      |                   |                                                                                       |                   |                                        |       |     |            |
|--------------------------------------|---------------------------|---|------|---------------|--------------------|---------------|---------------------|----------------------------------------------------------|------------------|----------------|-------------|----------------------|-------------------|---------------------------------------------------------------------------------------|-------------------|----------------------------------------|-------|-----|------------|
| ction                                | Patient                   |   | Age  | Date Of Birth | NHS<br>Number      | PAS<br>Number | Patient<br>Location | Clinical<br>Summary                                      | Arrival<br>To ED | Assess<br>Time | TCI<br>Time | Speciality 🔶         | тсі туре 🔶        | Bed<br>Type                                                                           | Receiving<br>Site | Comments                               | Ward  | Bed | Date Added |
| •                                    | <b>RADISH</b><br>Veronika |   | 119y | 04-Jul-1895   | 919<br>124<br>8388 | 103910904     |                     |                                                          |                  |                |             |                      |                   |                                                                                       |                   |                                        | J83 🖓 |     | 27-May-201 |
| •                                    | TEST<br>Lawrence          | Ð | 38y  | 12-Aug-1976   | 999<br>123<br>1234 | 9024737       | SJUH CDU            | SOME<br>PREADMISSION<br>CLINICAL<br>SUMMARY<br>TEST DATA | 499h<br>37m      | 460h<br>37m    | 195h<br>19m | Cardiology           | For<br>Assessment | General<br>(level<br>1),<br>Side<br>Room                                              | LGI               | test                                   | J92 🕑 |     | 20-May-201 |
| •                                    | <b>BLUEBERRY</b><br>Aadam | 0 | 98y  | 08-Apr-1898   | 916<br>974<br>4076 | 100283073     | Home                | Infection -<br>Sepsis                                    | 169h<br>37m      | 169h<br>37m    | 393h<br>23m |                      | For<br>Assessment | General<br>(level<br>1),<br>HDU<br>(level<br>2)                                       | Home              |                                        |       |     | 20-May-201 |
| •                                    | <b>BLUEBERRY</b><br>Aaron | 0 | 111y | 12-Aug-1903   | 917<br>447<br>5932 | 100485927     | Home                | Infection -<br>Sepsis                                    | 196h<br>21m      | 196h<br>17m    | 172h<br>37m | Clinical<br>Oncology | For<br>Assessment | General<br>(level<br>1),<br>HDU<br>(level<br>2), ICU<br>(level<br>3),<br>Side<br>Room | Becklin           | Beds are<br>available<br>on Ward<br>40 |       |     | 20-May-201 |

Email: ITTraining.LTHT@nhs.net

The screenshot below shows how the patient list is updated once a patient has been added to the UPL.

| Unplanned Patient List X |                |                      |  |  |  |  |  |
|--------------------------|----------------|----------------------|--|--|--|--|--|
| RADISH, Veronika (Mrs)   |                |                      |  |  |  |  |  |
| Born 04-Jul-1895         | Gender Female  | NHS No. 919 124 8388 |  |  |  |  |  |
| Details Audit            |                |                      |  |  |  |  |  |
| Unplanned Patient List   |                | ▲<br>□               |  |  |  |  |  |
| Patient Location         |                |                      |  |  |  |  |  |
| Home                     |                | •                    |  |  |  |  |  |
|                          |                | E                    |  |  |  |  |  |
| Clinical Summary         |                |                      |  |  |  |  |  |
| Clinical Summary         |                |                      |  |  |  |  |  |
|                          |                |                      |  |  |  |  |  |
| Arrival to ED            |                |                      |  |  |  |  |  |
| 🛗 27-May-2015            | <b>O</b> 09:19 |                      |  |  |  |  |  |
| Assess Time              |                |                      |  |  |  |  |  |
| 🏥 27-May-2015            | <b>O</b> 11:33 |                      |  |  |  |  |  |
| TCI Time                 |                |                      |  |  |  |  |  |
| ± 27-May-2015            | <b>④</b> 07:22 |                      |  |  |  |  |  |
|                          |                | <b>•</b>             |  |  |  |  |  |
| Cancel                   |                | ✓ Save               |  |  |  |  |  |

#### SmartCard Login

Applies to: Leeds Teaching Hospitals and Leeds Care Record users

We have now introduced NHS SmartCard Login as part of this PPM+ release. This will appear as a new option in the login screen alongside the *Login* and *Terms and Conditions* boxes in the top-left.

| ppm+                                 | The Leeds Teaching Hospitals NHS Trust                                                               |
|--------------------------------------|----------------------------------------------------------------------------------------------------|
| Login SmartCard Ter                  | rms & Conditions                                                                                     |
| Organisation: The Le<br>Remember Me: | eeds Teaching Hospitals NHS Trust                                                                    |
| By logging on to PPM+ I              | Log In<br>hereby declare that I will adhere to the <u>Terms and</u><br><u>Conditions</u> of its use. |

Please watch the following video for a step-by-step guide: <u>https://www.youtube.com/watch?v=EX0fvID5\_uw</u>

#### PACS Viewer (Radiology Images)

Applies to: Leeds Teaching Hospitals users

The PACS Viewer in the Single Patient View will be enabled initially to a limited set of clinical staff. Further communications will be sent out when available to all users.

Access the PACS Viewer under the Results section of a Patient's Record and the selected patient will automatically be displayed without you having to search again.

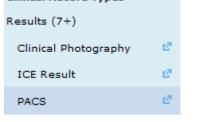

#### Below is a screenshot of how the viewer will look in PPM+:

| ppm+                                   |                                             |                       | Patient 🔻  | Advanced Search 👻                |                  | The Leeds                    | Teaching Hospitals NHS<br>NHS Trust |
|----------------------------------------|---------------------------------------------|-----------------------|------------|----------------------------------|------------------|------------------------------|-------------------------------------|
|                                        | ê 👤 O                                       |                       |            |                                  |                  |                              | Υ.                                  |
|                                        | Home Patient Search X EDITTESTPAT           | ILENI, Ihirty ×       |            |                                  |                  |                              |                                     |
| View Patient Details<br>View Audit Log | EDITTESTPATIENT, Thirty                     |                       |            |                                  |                  | Born 31-Jul-1992 (22y) Gende | r Female NHS No. 999 000 0417       |
| Clinical Record Types                  | Address                                     | Phane                 | GP Details |                                  | PAS No. 83904401 | Allergies nat recorded       | 0                                   |
| EDITTESTPATIENT, Thirty                | EDITESTPATIENT, THIRTY   RR8390440          | 01 Female 31-Jul-1992 |            |                                  |                  |                              | Help 🕐                              |
| All                                    |                                             |                       |            |                                  |                  |                              | _                                   |
| Alerts                                 | Sim Rx<br>05-Oct-2011 16:56 (RR8RT00013586) | 41 4 🕨 🕪 1 of 4       |            |                                  |                  |                              | 12                                  |
| Allergies                              | 1: Topogram 1.2 T20s                        |                       |            | 2: Topogram 1.2 T20s             |                  | н                            |                                     |
| Audits/Tracking                        | 11 Topogram 1.2 1205                        |                       |            | 21 Topogram 1.2 1205             |                  |                              |                                     |
| Clinical Documents (0+)                | 0 2 (*                                      |                       | DE O       |                                  |                  |                              |                                     |
| Epro Dictation                         |                                             | TP                    | The        |                                  |                  |                              |                                     |
| Health View 🖒                          |                                             |                       |            |                                  |                  |                              |                                     |
| Encounters/Events<br>Medications       |                                             |                       |            |                                  |                  |                              |                                     |
| Observations                           | 0                                           |                       | 0          |                                  |                  |                              |                                     |
| Orders                                 |                                             |                       |            |                                  |                  |                              |                                     |
| ICE Request                            | R                                           |                       |            | L A                              |                  |                              | Р                                   |
| Plans                                  |                                             |                       |            |                                  | 10 III III III   |                              |                                     |
| Problems/Issues/Diagnoses              |                                             |                       |            |                                  |                  |                              |                                     |
| Procedures                             |                                             |                       |            |                                  |                  |                              |                                     |
| Results (0+)                           |                                             |                       |            |                                  |                  |                              |                                     |
| Clinical Photography 😁                 |                                             |                       |            |                                  |                  |                              |                                     |
| ICE Result 💣                           |                                             |                       | •          | .00                              |                  | Ē                            | -288.50                             |
| PACS 6                                 |                                             |                       |            |                                  |                  |                              |                                     |
| Scheduling                             | 3: Head 2.0 B31s                            | А                     |            | 4: Patient Protocol (Series 501) |                  |                              |                                     |
| Tasks<br>Trials/Studies                | 3: Head 2.0 B315                            |                       |            | 4: Pacienc Protocol (Series 301) |                  |                              |                                     |
| Trials/Studies                         |                                             |                       |            |                                  |                  |                              |                                     |
|                                        |                                             |                       |            |                                  |                  |                              |                                     |
|                                        |                                             |                       |            |                                  |                  |                              |                                     |
|                                        |                                             |                       |            |                                  |                  |                              |                                     |
|                                        |                                             |                       |            |                                  |                  |                              |                                     |
|                                        |                                             |                       |            |                                  |                  |                              |                                     |
|                                        | R                                           |                       |            |                                  |                  |                              |                                     |
|                                        |                                             |                       |            |                                  |                  |                              |                                     |
|                                        |                                             |                       |            |                                  |                  |                              |                                     |
|                                        |                                             |                       |            |                                  |                  |                              |                                     |
|                                        |                                             |                       |            |                                  |                  |                              |                                     |
| External Systems                       |                                             |                       |            |                                  |                  |                              |                                     |
| Summary Care Record                    |                                             | P                     | -196       | 00                               |                  |                              |                                     |
| Order Comms                            |                                             | 1 of 79               |            |                                  |                  |                              |                                     |
|                                        |                                             |                       |            |                                  |                  |                              |                                     |

## Fix for correct printing of inpatient lists (more than 40 patients)

Applies to: Leeds Teaching Hospitals users

A previous issue where inpatient lists of over 40 patients were incorrectly printing has now been resolved.

To print a Ward Patient List, click on the print button in the top-right corner of the Ward View:

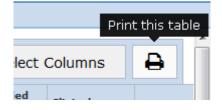

# eDAN (integrated with eMedicines System) – available to a limited number of users for testing against test patients

Applies to: Leeds Teaching Hospitals

Later in the year the eMedicines project will be piloted on J91 and then rolled out across the whole Trust to commence electronic prescribing within the hospitals. To coincide with this, we will also be rolling out eDANs in PPM+ and eventually moving away from the Bluespier system.

During June eDANs within PPM+ will be available to a limited number of users for testing against test patients in a non-live environment. If you would like to have the access granted, please contact the project team with your network username at <u>leedsth-tr.EPR@nhs.net</u>

| Tasks Timeline View draft eDAN                          |                 |  |  |  |  |  |  |
|---------------------------------------------------------|-----------------|--|--|--|--|--|--|
| Not Started Clinical Information Pharmacy Discharge     | Completed       |  |  |  |  |  |  |
| Required actions to complete Clinical Information stage | Other Actions - |  |  |  |  |  |  |
| C Launch Clinical Information Form                      |                 |  |  |  |  |  |  |
| C Launch Discharge Planning Form (optional)             |                 |  |  |  |  |  |  |
| Launch emeds to review and finalise medication          |                 |  |  |  |  |  |  |
| C Launch emeds to review allergies                      |                 |  |  |  |  |  |  |
| Authorise                                               |                 |  |  |  |  |  |  |
|                                                         |                 |  |  |  |  |  |  |

#### **Contact Us**

Please contact the Informatics Service Desk at x26655 or leeds.lth@nhs.net to:

- Reset your password
- Report a problem you are having within PPM+ functionality
- Report a data quality problem within PPM+
- Request new user accounts for PPM+
- Disable PPM+ accounts for any leavers from your department

Please contact the PPM+ EPR team at <u>leedsth-tr.EPR@nhs.net</u> if you have any development ideas or comments on your experience of using the EPR

Please contact the IT Training Department at <u>ITTraining.LTHT@nhs.net</u> if you require further training on PPM+ or any other Clinical System

IT Training Intranet site: http://lthweb/sites/it-training